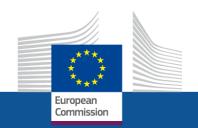

# Simplified Cost Options

### **European Network for rural development Brussels, 12<sup>th</sup> November 2013**

Elsa Kmiecik, DG Employment, ESF coordination unit

Elsa.Kmiecik@ec.europa.eu

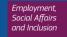

### European Court of Auditors' Annual Report 2012

The Court did not detect any errors related to the specific use of SCOs.

This indicates that projects whose costs are declared using SCOs are less error prone.

Thus a more extensive use of SCOs would normally have a positive impact on the level of error.

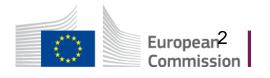

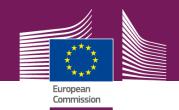

#### Standard scales of unit costs Art.57b) CPR

# Simplified Cost Options

Lump sums
Art.57c) CPR

Flat rate financing
Art.57d) CPR

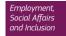

## What are the calculation methods?

Ex ante evaluation

Fair, Equitable and Verifiable method Use of existing EU schemes

(for similar type of operation and beneficiary)

Use of existing own national schemes

(for similar type of operation and beneficiary) Use of schemes/rates/standards from the regulation

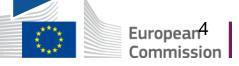

## What are standard scales of unit costs?

#### **Unit cost**

A training costs **7€** per hour per trainee

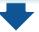

#### **Output foreseen**

10 people will follow a 100 hours training = a total of **1,000 hours** 

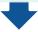

#### **Maximum grant**

7€ x 1,000 hours = **7,000**€

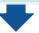

#### Real output

1 trainee dropped-out at the middle of the course = **950 hours** 

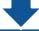

#### Real grant

950 hours done x 7€ = **6,650€** 

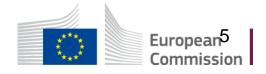

### What are lump sums?

#### **Lump sum**

On the basis of a draft budget, a training is expected to cost 7,000€

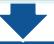

#### **Output foreseen**

10 people will be trained

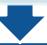

#### Real output and grant received (good scenario)

10 people are trained = **7,000€** 

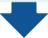

#### Real output and grant received (unlucky scenario)

1 person drops out and only 9 people are trained = **0€** 

Max: 100,000 EUR public contribution!

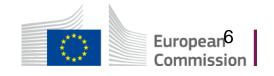

### What is flat rate financing?

The application of a percentage to one or several categories of costs:

Indirect costs
Art. 58 1) CPR

Other costs
Art. 57 1) d) CPR

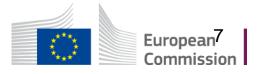

### How do you calculate flat rate indirect costs?

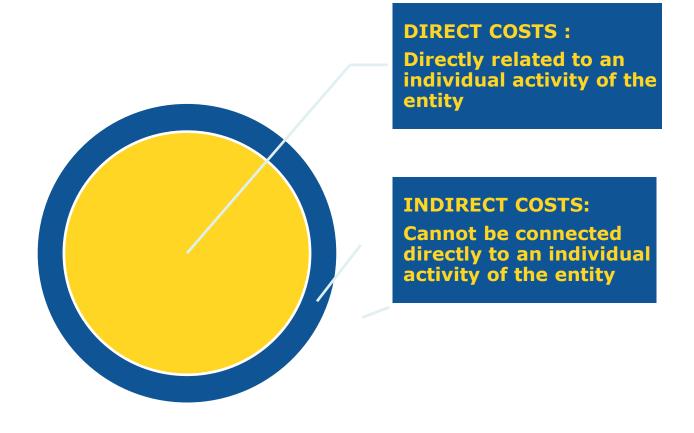

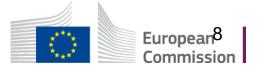

### How do you calculate flat rate indirect costs?

### Up to 25% of eligible direct costs

- Fair, equitable and verifiable methodology
- Existing similar national methodology

### Up to 15% of eligible direct staff costs

 No need to make any calculation

# Using a flat rate applied in Union policies (Delegated act)

For a similar type of operation and beneficiary

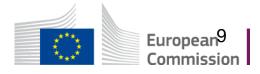

# How do you calculate hourly staff costs? (art. 58 2) CPR)

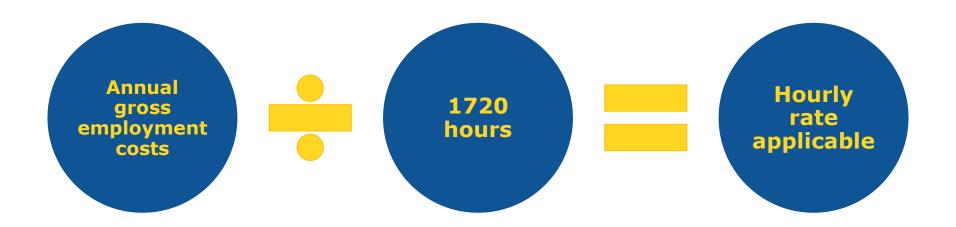

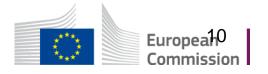

#### When to use SCOs?

Real costs are difficult to verify

**High error rates** 

Risk on retention of documents

Want to focus on outputs and results

Reliable data on financial and quantitative implementation

**Operations are standardised** 

Operations are not 100% procured

When you are sufficiently prepared!

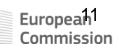

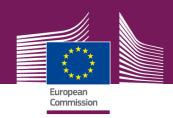

### Thank you for your attention!

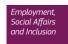